# **Download Photoshop 2022 With Activation Code WIN & MAC 64 Bits 2022**

Cracking Adobe Photoshop is a bit more involved, but it can be done. First, you'll need to download a program called a keygen. This is a program that will generate a valid serial number for you, so that you can activate the full version of the software without having to pay for it. After the keygen is downloaded, run it and generate a valid serial number. Then, launch Adobe Photoshop and enter the serial number. You should now have a fully functional version of the software. Just remember, cracking software is illegal and punishable by law, so use it at your own risk.

## **[Download](http://esecuritys.com/UGhvdG9zaG9wIDIwMjIUGh/ZG93bmxvYWR8cU81TW0wMGIzeDhNVFkzTVRjNU56Y3lOM3g4TWpVNU1IeDhLRTBwSUZkdmNtUndjbVZ6Y3lCYldFMU1VbEJESUZZeUlGQkVSbDA/desegregate/reconsidering=untouchable=ethel.noorderkerk)**

I've built many pages in the past with Adobe Pagemaker and Photoshop on the Mac and I've been yearning to do it again, but until now I didn't have the man-power to actually use it. So when Photo Scope emailed me about reviews for their beta, I poked it with a stick (quite literally - and to my astonishment, it worked). I was afraid to install it. I mean, I really could. It's made by the same company that produces my primary computer. I felt like a big lemming and at the same time, it's a really powerful program. Design is beautiful. The learning curve was impressive and well thought out, but it made me feel like I didn't always need to be there, I could go back and do something else. I think it's a great addition to the Creative Suite. It's an enterprising piece of software. It's not new and it's not unique. It's refinements to a well-established program with big name recognition. That said, Photoshop is a tough bargain for the money spent. It's the most complicated program I've ever used. It can run a program a lot faster on another computer and the program has some bugs and sidelights that cause the user to get lost in the weeds. Some of these are just glitches but others are self-explanatory. I've spent a few months using it on the PC, and I've found it to be the most appallingly bad Photoshop experience I've ever had. It runs fine on the Mac—I rarely need to use the command line—and Adobe has at least listened to user feedback by noting the taint on the last major version update. Can't say the same for Photoshop on Windows, the product version it finished last year. It doesn't guide you or make it easy to fix, except when it crashes in the middle of an operation.

#### **Download Photoshop 2022Crack Keygen For (LifeTime) {{ upDated }} 2022**

For those who don't care to use filters, you can apply numerous combinations of realistic details, crops, and patterns, each of which can be adjusted with built-in tools. For the advanced user, you

can tweak your photo edits any way you like, including using similar adjustments made in the app to the ones made in Photoshop to get your image just right. The new, fast, File tool lets you access and open your Camera Photos folder directly within Photoshop Camera. This is a great addition as it removes the need to leave Photoshop Camera and then go back in. This tool also lets you automatically upload your camera roll to your Camera Photos.\_ The new Snap tool allows you to capture layer, groups, and layers from within Photoshop Camera, making it simple to save your edits. This new tool expands the core concept of Photoshop Camera as a camera app and allows it to include advanced editing features found in the full Adobe Photoshop. Adobe Photoshop is one of the most powerful image-editing tools available, and there is no single best version of Photoshop. Every version has its unique strengths. For most users, the most useful and popular version of Photoshop is the latest version, Photoshop CC. It is the most complete version of Photoshop and includes an extensive library of filters and styles. The more experienced users might look for other versions, such as Elements or Lightroom, that are designed specifically for photo editing. Learning to program? Photoshop has just become an all-day project. That's right. Capture your Photo! Photos and videos followed by tutorials on how to create incredible images using the Photoshop software anytime and anywhere. A built-in gallery allows you to browse and upload your shots easily and quickly. Join the community to share your photos with friends and family, as well as keep track of your progress. Share your work on Twitter to build up your a 933d7f57e6

### **Photoshop 2022License Keygen Product Key PC/Windows [32|64bit] {{ lAtest versIon }} 2023**

With a new cloud-based Photoshop app, Adobe Camera Raw, you'll now access the same high-quality images as Adobe's professional photographers everywhere. Adopting a native app is the best way to have full access to Adobe's image editing tools, and you'll always know the most up-to-date technology. Now, your mobile device is always ready to edit RAW images. You're just a tap away from images you'd previously shoot with a DSLR camera or a smartphone. 2. The Select tool supports multiple selection with new approaches for array selections, which is particularly useful for us in the creation of large content on one page, making selections of a few hundreds. Various new drag and drop tools make multiple selection process easier and more intuitive. 3. Depth-aware and color-aware tools make the tools more intelligent. It can remove unwanted objects in images and place them in an empty space, which is great for a more accurate selection. Drag-and-drop filter and adjustment tools make seamless work and fantastic in this smart photo editing app. 4. Soften edges and other image-editing features from the filter menu of adjustment tools have been simplified. Thanks to the new version, users are able to make adjustments of linear and radial gradients with ease. Linear gradients are dynamic; the new version gives you this chance and provides a slightly smoother transition. 5. A new desktop preferences option can be accessed directly from the Image menu and renamed to the new name "Stylize." You can change all sorts of options, including grid (x and y) and grid, recovery and duplicate resolution. Its ability to save all these settings allows you to experiment. Selecting style and then presets further helps you to create new styles and save your newly created ones.

adobe photoshop cs6 download google drive link photoshop download google drive link sky gradient for photoshop free download sky gradients photoshop download download photoshop gold gradients photoshop cs3 portable free download google drive adobe photoshop 2021 free download google drive download photoshop terbaru google drive download photoshop cs5 full crack 64bit google drive photoshop free download for windows 10 google drive

#### *Microsoft Accomplishes Big Changes with Windows 10*

Microsoft is comprehensively overhauling Windows 10, its new operating system for Windows users. New features, such as Action Center, Windows Hello face recognition, and Universal Windows Platform apps, are all part of the process. Adobe Photoshop CC:

*Get Password Protected Files In Photoshop Quickly And Easily*: If you are using an older version of Adobe Photoshop, you might have trouble changing the password protection setting for specific files. With this new feature in version CC, you will no longer need to remember or go through different menus. Just open the file in Photoshop and click on the "Edit" button. Use the shortcut key ⌘  $(Command) + S (PC: CtrI + S)$  to reveal the "File" menu. Click on "Security" and make the desired changes. Design professionals have it easy with Adobe Illustrator. Launched in late 2014, it's a fast and easy vector graphics editor for both Mac and Windows. It allows you to incorporate real-world elements and create unlimited designs. Trusted users of Photoshop can use the ADOBE Creative SDK to connect their designs to Illustrator. Anyone who wants to learn the basics of digital art will find it easy to get started with Photoshop (or Photoshop Elements). It has a huge community of

experts ready to help you when you need it. Adobe Photoshop Elements is one of the best photo editor interfaces available for the Mac. Designed as a "one-stop shop" for photo editing, it's a very intuitive app that will help you create professional-looking images in a matter of minutes.

Any tutorial should include basic Photoshop concepts, so this book's objective is to get you up to speed on the basics with Photoshop CC. Photoshop's workflow is aptly named Digital Darkroom (although this book does not cover that topic). You need to be familiar with those processes before you put into practice a lot of the specifics in this book. Photoshop CC: Layers and Styles will show you how to apply styles and layer elements with a whole host of new features that are designed to improve the way you work. You'll learn how to save your own styles from one file to another, how to save complex nested groups, and how to apply styles to new or existing objects with a wide range of new options. Photoshop CC: Working with Images will show you how to master the fundamentals of getting images ready to be edited. You'll learn how to open, edit, and save files, plus create and organize your files, and more. The new desktop application, Photoshop Creative Cloud, will feature the same robust range of capabilities when running on Windows and Mac hardware and won't require separate licenses to run on each system. The interface will work similarly on Windows, Windows RT and Mac platforms, and work will also be available in portrait, landscape and 4:3 aspect ratios, and aspect ratios and view modes will be configurable for multi-monitor use. The Adobe Creative Cloud vision extends Photoshop's standard capabilities—"standard" meaning that the same features and tools work across all Creative Cloud apps. There isn't a separate Photoshop for focused graphic design or design for web page development; if you use Photoshop for those, you will use the full features of Photoshop, which extends to more graphic design features, including premium design plan and Photoshop Lightroom. These desktop applications are accessible on the web when you open a browser and don't require a separate desktop license to use them.

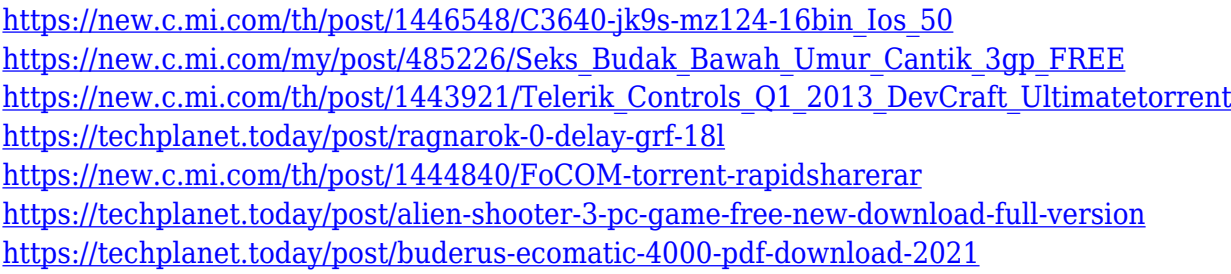

Touch includes all of the same features as the desktop running Touch-optimized shortcuts, tools, and the familiar workflow with shortcuts to tools, panels, and documents straight from the home screen. Touch also includes a streamlined layer panel for easier browsing and editing, making it easier to quickly find the layers, adjustment layers, text, shapes, and paths you need. The Touch interface has an on-by-default limit of 1,024 layers, and layers can be saved and instantly reopened. Clicking on a layer or adjustment layer displays its settings in a panel. Touch also offers a new fanned interface for quicker online sharing. Users can add and drag their favorite files directly to their desktop from any browser, or from the browser of their choosing. With Touch apps also including the option to use Apple Pencil, users become fast, efficient, and productive right out of the box. The Touch interface uses the native interface on iOS 11 and later and the user's desktop browser for Windows 10 devices. We've been diligent in providing the best functionality for Photoshop, leveraging the knowledge gained through decades of innovation and technology development. New features and innovations have and will continue to strengthen the user interface, performance and overall experience. We've improved the workflow, usability and usability of the software, both on Mac and

Windows devices. A few notable examples of this include the changes made with the latest update to the Layers panel, the ability to open open files directly from a URL, and a number of other UI improvements.

Adobe Photoshop CC 2019 is now available and allows unlimited online or offline edits per project with an extended use license. It also now supports dual monitors, has a Navigation Bar with mouse gestures and has new tools in the panels and a simplified interface. It also allows you to apply smart objects without cropping or rotating to make it super fast and simple. Adobe Creative Cloud software is now available for Windows 7, Windows 8.1 and Windows 10. If you purchased the upgrade as Adobe After Effects CC 2020 or Photoshop CC 2019 Pro at retail, the upgrade is free. If you purchased the upgrade online, you will have to download the update and upgrade manually. Adobe Creative Cloud for Mac is now available as a stand-alone app. It features many of the same tools as the Creative Cloud desktop applications, but it separates them off into their own panels. The desktop application also has an option to put Photoshop & CC panels into their own monitor. Adobe Photoshop CC 2020 had two new features in the library that complements the application. The first is an updated Panorama filter, which visually stitches several photos together to build one large 360 degree composition. Another new feature is a draft panel that allows you to create and save layers and frames. Similar to previous iterations, the updates to the Lightroom mobile app are designed with version 10.0 of Adobe's mobile-first content management software in mind. This means most of the tabs on the app are combined into one, as were the main panel window and the browser tabs in the Mobile app. The bigger differences are the way different applications are handled. This version is meant to be used while on the go.